)  $\bigcup$  (NIVERSITY  $\bigcup$  OMPUTER  $\bigcup$  ENTER

•,

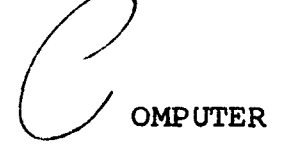

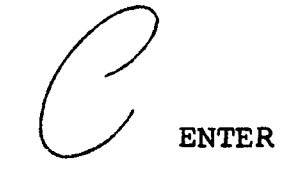

NOTES AND COMMENTS

October, 1968 Volume 3, Number 2

UNIVERSITY OF MINNESOTA MINNEAPOLIS, MINNESOTA

## SCOPE 3.1 SYSTEM MODIFICATIONS

### CDC MODIFICATIONS

The latest officially available modification and correction set from CDC has been added to the SCOPE 3.1 system. This set was released about three months ago under the correction summary PSR120. This system will be released following completion of Extended Core Storage installation.

- 1. Corrective code has been added in the following programs: COMPASS RUN FUN (see special section on FUN) ALGOL COBOL
- 2. An almost completely revised SIMSCRIPT compiler (version 2.C has replaced version 1.0, and the corresponding updates have been made to its object time routines.
- 3. The IDA SNOBOL4 interpreter has been updated, and descriptions of its use are available in the UCC library. (This does not imply that the updates have changed the description of its use in any way.)
- 4. The release version of FORTRAN EXTENDED ( FTN) has been added to the system library. A special section on FTN is included in this newsletter.

## LOCAL MODIFICATIONS

In addition to modifications mentioned in the September newsletter, the following will also become effective following completion of ECS modification work.

1. The (possible) 4th branch of an IF(UNIT) statement (parity error) is now operable when used in a program compiled by RUN or FUN. For example

BUFFER IN(l,O)(DATA(l),DATA(2)) IF( UNIT, 1)1, 2, 3, 4

transfers to statement 4 upon detection of a parity error. On BUFFER IN and OUT statements, a parity error message is still put into the dayfile, but the user may now act upon this error return.

Routines affected: BIJFFEO, BUFFEI, IOCHEK

2. The EXIT card is again operable. It will be listed on the dayfile as a control card, and will have the following form:

EXIT.C

3. The time limit on the job card will be interpreted as decimal. In addition, only priorities of 1, 2, and 3 are recognized. (See July and September newsletters.)

### The FTN Compiler

The primary object of FTN is to produce the most efficient<br>object code possible. A technique of actually timing the object code is used in order to find the best possible arrangement of instructions. The 6600 is capable of executing a variety of instructions simultaneously (provided that they do not conflict, e.g., trying to use the result of an operation as the input to another operation before the original operation has been completed), and FTN attempts to fully exploit this capability by critically examining the sequence of generated instructions.

FTN also attempts to allow the user many liberties and extensions in writing his programs. These include:

- a. Any valid (non-double, non-complex) arithmetic expression may be used as a subscript (including subscripted variables)
- b. Multiple returns from a function or subroutine
- c. Arithmetic 2-branch IF statements
- d. A tabulation (T) specification in format statements
- e. ECS and random (disk) input-output (not yet applicable)
- f. Hand-optimizable code (this is due to the fact that the actual output of FTN is really COMPASS assembly language-- FTN calls in COMPASS automatically if no compilation errors occur).
- g. Revised object routines to speed up execution (e.g., SQRT, TAN, etc.)

f **International** I. i<br>iliainaninakasi

I

**International** 

h. Improved diagnostics (e.g., undefined variables)

One must be aware of the following limitations and restrictions also:

a. Compilation speed may be very slow, the rate is dependent on length and complexity of source code.

b. The method of passing argument locations from program or subprogram to subprogram is different from (and incompatible with) that of RUN and FUN. (The UCC is in the process of ensuring that its routines may be accessed by FTN compiled programs.)

Generally speaking, FTN is recommended for static programs which are being used repeatedly. In this case execution of binary decks produced by FTN makes the additional compile time necessary, profitable.

### The FUN Compiler

The FUN compiler is really a SCOPE-style (capable of producing relocatable binary records to be loaded by the SCOPE linking loader) compiler based on a COS (Chippewa Operating System) compiler called RVNDEC (RUN, December version). Approximately a third of the compiler is from RUN 2.3 and two-thirds is relatively new.

The new sections of the FUN compiler are primarily optimization routines. These routines mainly affect the object code compiled for DO loops and references to indexed variables. In both cases attempts are made to produce very efficient object code.

The latest FUN compiler, level 31 (which refers to a correction level) will be available on the system tape. Many new features have been added over the level 19 FUN compiler currently available and the most significant are discussed below:

- 1. In general, compilation field lengths for FUN average 2000B to 4000B CM cells above corresponding field length requirements for RUN.
- 2. The octal listing options (L,M) now will produce COMPASS mnemonics in addition to the octal instructions.
- 3. Compilation rate is on the order of 4000 to 10000 cards per CPU minute (cf. for RUN, 5000 to 11000+ cards per CPU minute). The rate is program-type and program-size dependent.
- 4. Improvements to internal buffering routines have speeded up real-time throughput.
- s. The addition of an option to compile rounded floating- point arithmetic instructions has been implemented.
- 6. The addition of a form-free parameter-calling-sequence similar to FTN and COMPASS. The parameters for the fixed position sequence are:

FUN, MODE, OFL, BL, I,  $\emptyset$ , B, NL, A, C, R

where  $MODE = G, L, M, P, S$ OFL = object time field length BL = object time buffer lengths<br>
I = source input file<br>  $\varnothing$  = listable output file *¢* = listable output file  $=$  binary output file Default Value G (current FL may be reduce· by loader) 2022B INPUT OUTPUT LGO

**International** t<br>Kanadia di Personal I

I

I

I .

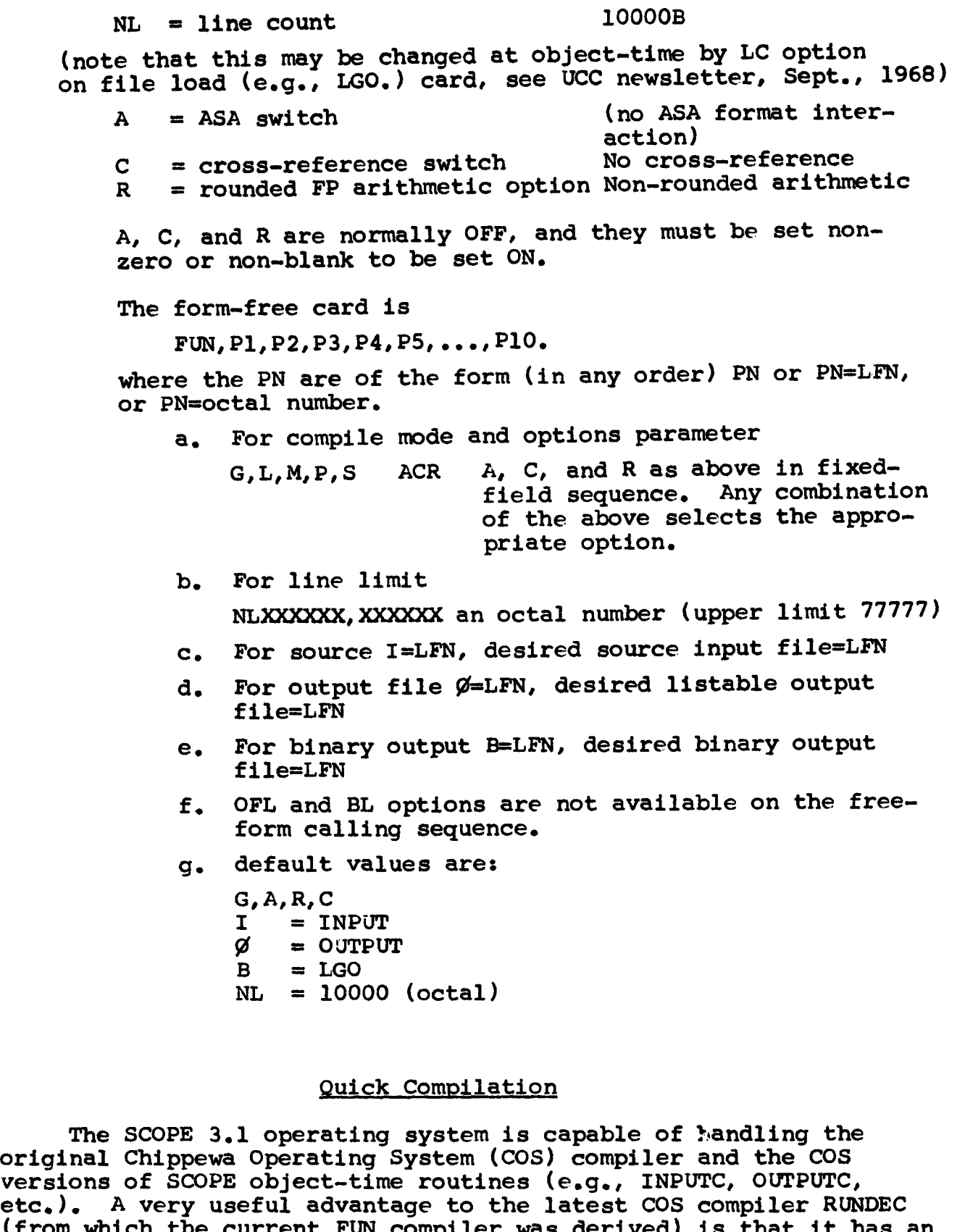

etc.). A very useful advantage to the latest COS compiler RUNDEC etc.). A very userul advantage to the latest COS compiler RUNDEC<br>(from which the current FUN compiler was derived) is that it has an option to compile directly to core, and an option to run in batch mode. Both of these concepts have been utilized in the UOFM 1604 operating system compiler FORTRAN-60. (This compile-to-core concept is also being employed in the student compiler being developed at the UCC.) The basic advantage of this option is that no disc

references are made for the binary output. This can be most useful<br>for short production jobs, student runs, and debugging runs. The for short production jobs, student runs, and debugging runs. ucc has investigated the possibility of adding this compiler and object routines to the SCOPE 3.1 system, and it should be implemented in the near future.

#### FATAL ERRORS

Analysis of jobs run during September has shown that the most frequent "FATAL ERRORS" are 65, 78, and 84. To aid in program debugging a brief description of the cause of each will be given.

### Fatal Error 65 "BCD ENDFILE INPUT"

This error occurs when the program tries to read more data cards than are available. As an example, consider the data deck which contains only the following four cards:

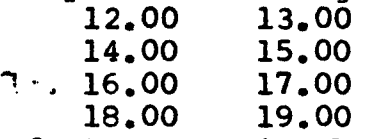

If the read statement in the program is

READ 100, A, B

100 FORMAT(2Fl0.2)

the result of the first execution of the read statement is that A and B assume the values 12.00 and 13.00 respectively. The second and third times the read statement is executed the next two cards<br>are read. The fourth execution of the read statement assigns a The fourth execution of the read statement assigns a value of 18.00 to A and a value of 19.00 to B. If the read statemen· is executed a fifth time, since there are no more data cards, an "END OF FILE" will be read. No diagnostic will occur on this fifth read so as to allow the programmer to check for the END OF FIL: with an "IF" statement if he desires. The values read for A and <sup>B</sup>on this fifth read are indeterminate and any computations using A and B will give random results. If the program executes the read statement a sixth time the program will terminate with the message

BCD "ENDFILE" INPUT FORMAT NO. 100

Fatal Error 78 "ILLEGAL DATA IN FIELD"

Suppose that the data deck of the program contains a card which has "12.4" in columns 1-4 and that the program has the read statement

READ 50, JACK

50 FORMAT(I4)

when this read statement is executed an attempt is made to read an integer number (no decimal point) from the data card. Since the data card contains a decimal point "FATAL ERROR 78" will stop the program. An indication of the error together with the card image causing the error will appear on the output file. This allows the programmer to easily find and correct the ''bad" card.

## Fatal Error 84 "LINE LIMIT EXCEEDED"

The methods of setting or altering the line limit for the file output were treated in detail in the September newsletter.

### The Fortran NAMELIST Feature

Users developing new Fortran programs (and those familiar with UOFM Fortran-60's versatile and very useful OUTPUT statement on the 1604) may wish to become familiar with the Fortran IV NAMELIST statement available under the RUN, FUN, and FTN compilers.

With NAMELIST one may easily insert output statements in a program without the bother of synthesizing format statements. NAMELIST takes *care* of formating, and in addition, also prints out the names of the variables next to their values in the output. One restriction of NAMELIST is that (as with UOFM Fortran-60 OUTPUT) the variable may only be printed according to its TYPE (REAL, INTEGER, COMPLEX, DOUBLE or LOGICAL) and will not allow printing in octal or Hollerith (0, R, A) fields. (Users desiring octal or Hollerith printing should see descriptions of DUMP, PDUMP, in the RUN Fortran manual, pages 7-10, and the write-up of the MINN COMPASS dump routine CMPSDMP).

The only changes that a user needs to make to his program in order to use NAMELIST are:

1. Add an equivalenced file (to OUTPUT normally) on his program header card. EXAMPLE:

PROGRAM NOTOONE (INPUT, OUTPUT) might be re-punched as PROGRAM NOTDONE (INPUT, OUTPUT, TAPEl=OUTPUT)

2. Declare the variables to be printed in a NAMELIST block (note the similarity to the labeled common declaration). EXAMPLE:

NAMELIST/DEBUG/I, J, RESULT, VIX44, COUGH, MEDICIN (It must be noted that if an array is declared in the NAMELIST block, the entire contents of the array will be printed. Also every variable in a block is printed when a NAMELIST write statement is executed (see below)). The NAMELIST block name must be unique (i.e. not used anywhere else) and may appear only in READ or WRITE statements.

3. Insert NAMELIST write statements in his program at the appropriate places. EXAMPLE:

 $WRITE ( 1, DEBUG )$ 

Note that the above statement is similar to the coded WRITE statements, but that there is no explicit list. The list of variables is implicit in the NAMELIST identifier DEBUG, and the NAMELIST name DEBUG is in the place of the format statement number.

The output from NAMELIST is distinctive and of the form:

Column 2

```
SDEBUG
I = (integer value)<br>J = (integer value)
         = (integer value)
RESULT = (real value)• 
• ETC. 
$END
```
The use of NAMELIST output statements will cause the system routine OUTPTN (length = about 600<sub>8</sub> cells) to be loaded with the program.

To more fully illustrate the use of NAMELIST for debugging, suppose that a program has a MODEl arithmetic error (address out of range), and although we do not know the cause, we have isolated the statement in the program which caused the fault:

```
ARARY(I * 2 - INDEX1 + L2 + M * N * INDEX2 = ARRAY(INDEX3)
```
We might suspect that somehow the index expression contains an incorrect (or at least an unexpected) value, but how might we easily find out which one?

Assuming we have equated TAPE! (as per condition 1 above) to OUTPUT, we form the following NAMELIST declaration:

NAMELIST/HELPME/I, INDEX1, L2, M, N, INDEX2, INDEX3

and insert the following write statement

 $W$ RITE $(1,$ HELPME $)$ :  $ARRAY(I*2-INDEX1+L2+M*N*INDEX2) = ARRAY(INDEX3)$ 

Now, whenever the statement in question is executed, we will have a record of all the variables which were combined to make up the final value of the index for ARRAY. In this way, we may check the flow of values and isolate (if not solve) the actual problem.

For a more detailed discussion of NAMELIST (especially the NAMELIST input technique) see the Fortran Extended Manual, pages 5.6 to 5.9.

#### NOTES & COMMENTS

#### WARNING!!!

b

1

• !

the company of the company of the company of the company of the company of the company of the company of the c<br>The company of the company of the company of the company of the company of the company of the company of the c

The SCOPE 3.1 loader may transfer control to the wrong entry point if the file being loaded contains a subroutine or function (subprogram in general} of the same name as the file. If, for example, the file LGO contains a subprogram named LGO, control will be transferred to the subprogram LGO instead of the main program, which may cause the central processor to stop and the job to abort on a time limit. The same situation may be encountered in yet another way. If a binary deck including a subprogram named INPUT is loaded for execution from the file INPUT with the control card INPUT control will be transferred to subprogram INPUT instead of to the main program.

### Available Memory

The addition of a second EXPORT/IMPORT station (West Bank) requires that 2000B addition of Central Memory (CM) be attached to the Export package for buffers. This, of course, implies 2000B fewer words of CM for user programs. As a first step in an attempt to regain CM for user programs as well as to speed up job throughput, a new READ/OUTPUT package is currently being checked out and will be pressed into service soon. The new package requires only one control point and from 300-700 octal words less of CM. A summary of available CM is given below with all numbers in octal.

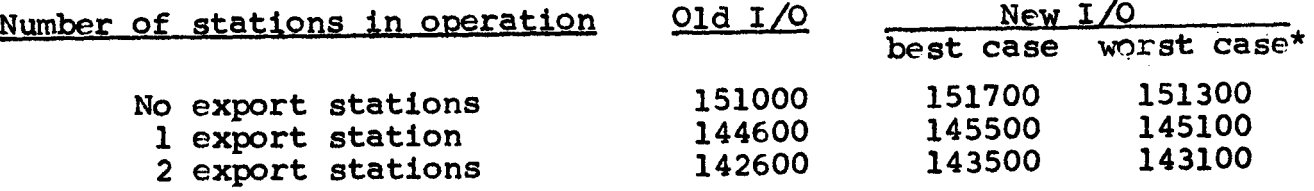

The amount varies depending on the number of devices being driven. A total CM of 156400 is available if none of the I/0 packages is being used, a very unlikely situation.

## FORTRAN Short Course

A short course in Fortran will be given by the uCC on the following days: October 28 through November 1 (Monday-Friday)

The class will be from 4:15 to 5:15 PM in Room 18, Mechanical Engineering. There is no need to register for the class.

### Supplv Cost Chanaes

Beginning November 1, the cost of printer paper will be raised from .7 cents per page to 1 cent per page.

#### Programminc Services

' !

1<br>1940 - Paris Barbara<br>1940 - Paris Barbara

l

t<br>Lista series<br>Lista series ,  $\frac{1}{2}$  ,  $\frac{1}{2}$  ,  $\frac$ 

in State Collection of the Collection of the Collection of the Collection of the Collection of the Collection of the Collection of the Collection of the Collection of the Collection of the Collection of the Collection of t

It has long been the policy of the University Computer Center not to provide programming services to users. Osers either do their own programming or hire programmers in order to use the computers. To help the former type of user, the UCC periodically gives short courses on Fortran, the operating system, other languages and in other areas where we may provide information useful to the individual programmer. The classes on the operating system are usually given during the quarter breaks.

Helping the user who must hire programmers is another matter. At one time the UCC kept a file of available free-lance programmers but this was difficult to keep current. At present the UCC maintains a list of employers who need programmers on the bulletin board in 227 Experimental Engineering which works to some degree. We will now attempt to again maintain a file of programmers so that prospective employers can more quickly contact them. Programmers who are interested should contact Mrs. Levitan,

227 Experimental Engineering, extension 3-4360, and fill out a form. Familiarity with other languages and machine language will be noted on the form. As soon as there are some applicants, employers may call Mrs. Levitan and try out the system. (A sample copy of the form is attached to this newsletter.)

### New Program

A general card read program, GENREAD, is available under the SCOPE 3.1 operating system. Many 1604 users were famillar with this program which allows reading a card as 960 separate bits of information or as 80 words of 12-bit numbers. Thus, the user may apply any interpretation he wishes to the punch patterns on a card. Certain "flag" cards force the in-between cards into binary files which are read by GENREAD. A more general program, GENREED, is also available.

A write-up is forthcoming but for immediate details, see Dennis Lienke, 212 Experimental Engineering, extension 3-5907. NOTE: THESE JOBS MUST BE RUN AT THE LAUDERDALE SITE.

#### LIBRARY CHANGES

### Additions

The following programs have been added to the Fortran library. Write-ups are available in room 223 Experimental Engineering.

> QRCMPLX - eigenvalues of complex non-symmetric matrices PERMUTE - random array permutations

#### Deletions

EIG7 has been removed from the library and replaced by QRCMPLX which is noticeably faster and more accurate.

### Change§

1. The following routines have had error checks and messages inserted into the code:

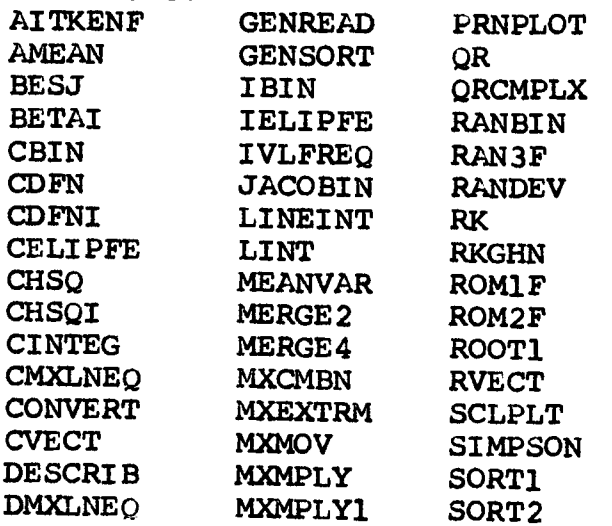

 $-10-$ 

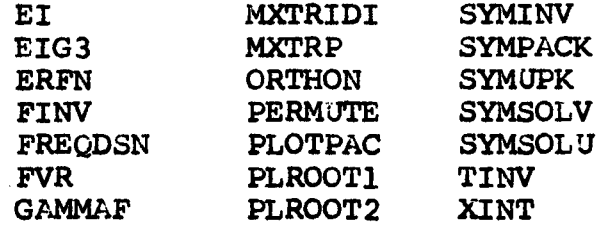

 $\frac{1}{2}$ 

J **Harrison** 

The County of

2. The following routines have had changes made to their code<br>to other correct errors in certain versions or to improve results:

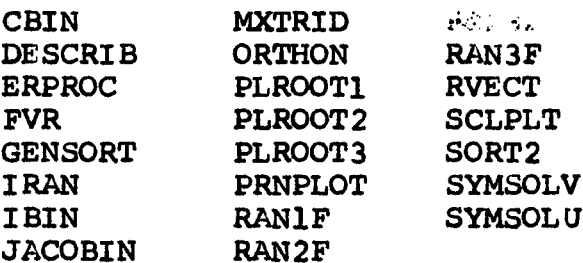

3. The assembly language version of UMST531 has replaced the Fortran version.

# PROGRAMMER'S QUESTIONAIRE

 $\check{~}$  $\langle \cdot \rangle$ 

¥

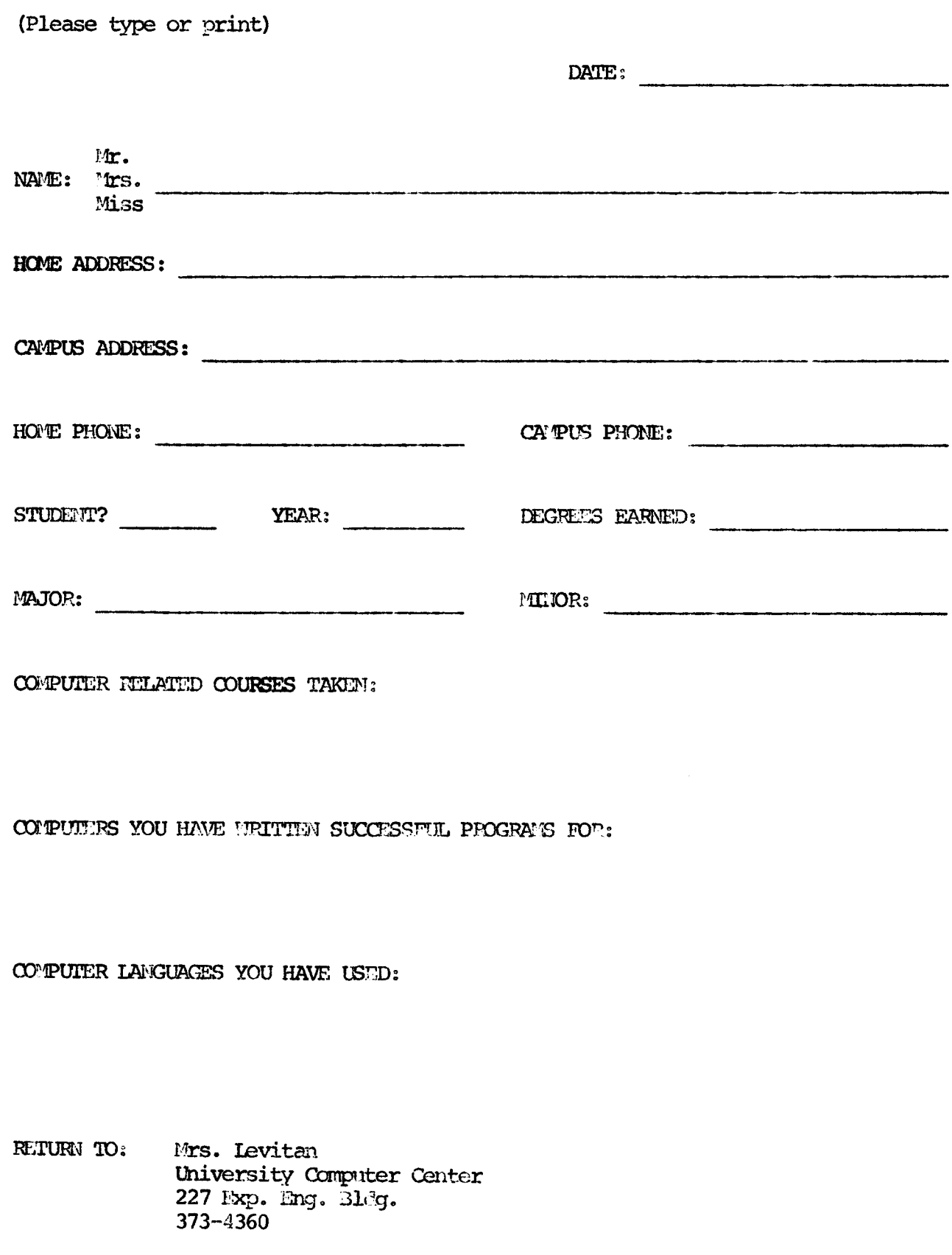